PSI-Bericht Nr. 06-05

# Die Vergleichsmessung 2006 für Radongasmessgeräte am PSI

Gernot Butterweck und Christoph Schuler

Abteilung Strahlenschutz und Sicherheit Paul Scherrer Institut, 5232 Villigen PSI, Schweiz

Juni 2006

# **Zusammenfassung**

Kandidaten für die vom 7. bis 21. März 2006 durchgeführte Vergleichsmessung waren vorwiegend Firmen, Institutionen oder Privatpersonen, welche die Anerkennung des Bundesamtes für Gesundheit (BAG) als Radonmessstelle besitzen und deshalb nachweisen müssen, dass die Qualität der Messresultate gewährleistet ist. Dem Aufruf des BAG zur Teilnahme folgten neben 12 anerkannten drei weitere Messstellen. Fünf verschiedene Detektor- oder Messgerätearten waren vertreten. Neben Kernspurdetektoren wurden bei den passiven Systemen Elektret-Ionisationskammern eingesetzt. In der diesjährigen Vergleichsmessung nahm eine Messstelle mit einem Satz elektronischer Detektoren teil. Mit diesem Detektortyp ist allerdings zur Zeit in der Schweiz keine Anerkennung als Messstelle möglich. Bei den Messgeräten wurden Ionisationskammern und nach dem Prinzip der elektrostatischen Abscheidung arbeitende Geräte geprüft.

Die Detektoren wurden einer Exposition von 366 kBqhm<sup>-3</sup> bei einer durchschnittlichen Radonaktivitätskonzentration von 1090 Bqm-3 ausgesetzt.

# **Abstract**

Fifteen radon measurement services participated in the 2006 Radon Intercomparison Exercise performed at the Reference Laboratory for Radon Gas Activity Concentration Measurements at Paul Scherrer Institut (PSI) during March  $7<sup>th</sup>$  to 21<sup>st</sup>, 2006. Twelve of these laboratories were approved by the Swiss Federal Office of Public Health and their participation in the intercomparison exercise was a requirement to warrant quality of measurement. Radon gas detectors (etched-track, electronic and electret ionisation chambers) and instruments (ionisation chambers and electrostatic precipitation) were exposed in the PSI Radon Chamber in a reference atmosphere with an average radon gas concentration of 1090 Bqm<sup>-3</sup> leading to a radon gas exposure of 366 kBqhm<sup>-3</sup>.

# **INHALT**

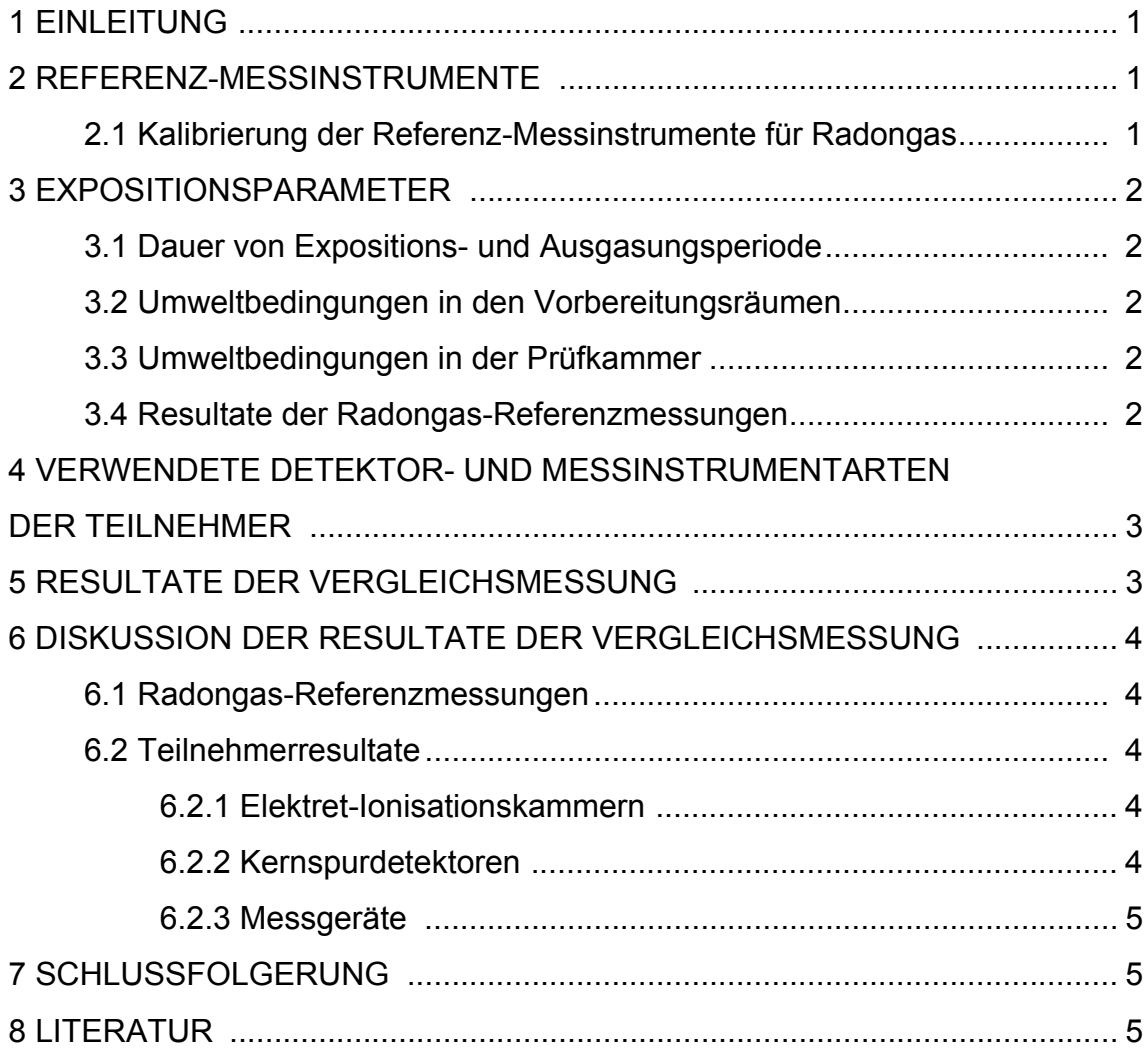

# **TABELLEN**

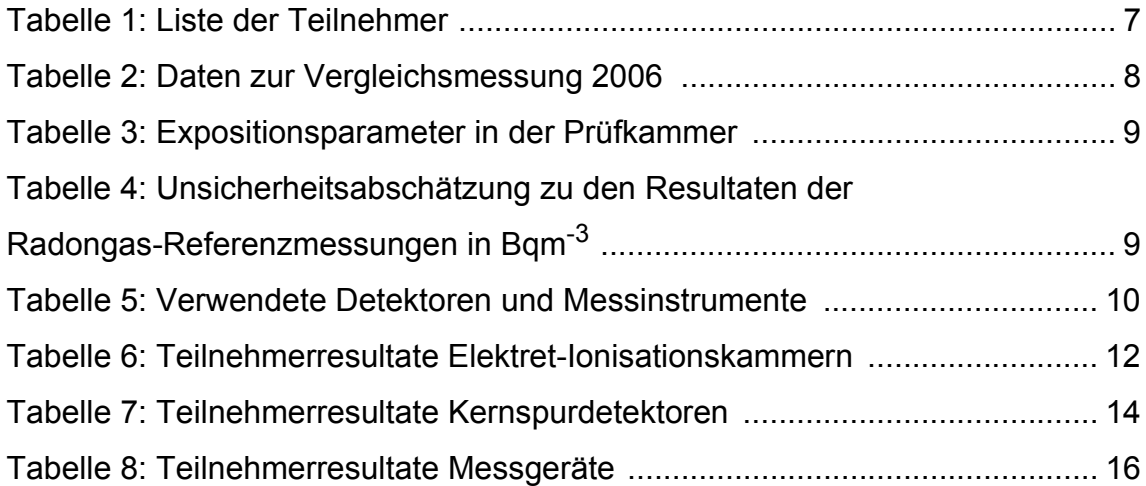

# **FIGUREN**

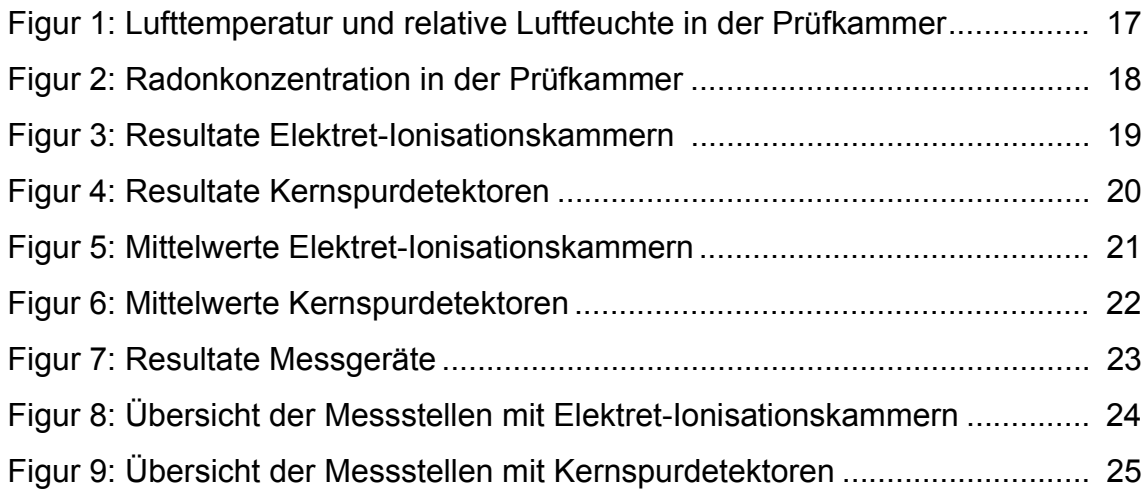

# **1 EINLEITUNG**

Gemäss den vom Bundesamt für Metrologie (METAS) am 6. Mai 1996 erlassenen "Weisungen über die Rückverfolgbarkeit (Traceability) von Radongas-Konzentrationsmessungen" (EAM 1996) führt das Referenzlabor für Radongas-Konzentrationsmessungen am Paul Scherrer Institut (PSI) jährlich eine Vergleichsmessung von Radon-Detektoren und -Messgeräten durch, um die Qualität der Messsysteme, welche die vom Bundesamt für Gesundheit (BAG) anerkannten Messstellen verwenden, rückverfolgbar auf nationale und internationale Normale zu überprüfen. Die Vergleichsmessung 2006 für Radongasdetektoren und -messgeräte in der Prüfkammer des Referenzlabors fand vom 7. bis 21. März statt. Es beteiligten sich 15 Privatpersonen, Firmen oder Institutionen ([Tabelle 1](#page-14-1)) mit total 98 Detektoren und 10 Messgeräten.

Der vorliegende Bericht beschreibt die Vorgehensweise und die Ergebnisse dieser Vergleichsmessung.

# **2 REFERENZ-MESSINSTRUMENTE**

Als Referenzmessinstrumente zur punktweisen Bestimmung der Radongas-Aktivitätskonzentration in der Prüfkammer werden Szintillationszellen (Lucaszellen) verwendet (Model 300A, Pylon Electronic Development, Ottawa (CAN)). Eine solche Zelle verbunden mit einem Szintillationszähler bildet ein sogenanntes Transfernormal I. Für die automatisierte Probenahme der Prüfkammer-Atmosphäre kommen am PSI-Referenzlabor drei Transfernormale I zum Einsatz. Für die Punktmessung der Radongas-Konzentration mit diesen Transfernormalen wird eine 20-minütige Füllung der Szintillationszelle eines Transfernormals zeitlich versetzt im Abstandszyklus 100, 100, 120, 100, 100, 120,... Minuten vorgenommen. Auf diese Weise resultierten für die Vergleichsmessung 2006 total 189 Punktmessungen.

Der Radongas-Pegel in der Prüfkammer wird zusätzlich mit einem Messgerät mit Durchfluss-Ionisationskammer registriert (ATMOS-12 DPX, Gammadata Mätteknik, Uppsala (S)).

#### **2.1 Kalibrierung der Referenz-Messinstrumente für Radongas**

Um die Rückverfolgbarkeit der Referenzatmosphäre in der Prüfkammer während der Vergleichsmessung 2006 auf international anerkannte Normale zu gewährleisten, wurden die Szintillationszellen mit einem Radongas-Standard des Institut Universitaire de Radiophysique Appliquée (IRA), Lausanne, Schweiz, kalibriert (Schuler 1998).

Das Messgerät mit Durchfluss-Ionisationskammer wurde indirekt über Vergleichsmessungen mit den Szintillationszellen kalibriert.

# **3 EXPOSITIONSPARAMETER**

### **3.1 Dauer von Expositions- und Ausgasungsperiode**

Beginn und Ende von Expositions- und Ausgasungsperiode sind in [Tabelle 2](#page-15-1) festgehalten. Eine Ausgasungsdauer von ungefähr 24 Stunden im Anschluss an die Exposition in der Prüfkammer verhindert, dass die exponierten Detektoren nachträglich eine zusätzliche Exposition registrieren, wie das bei Einschluss der Detektoren in die Verpackungsbeutel unmittelbar nach der Exposition der Fall wäre.

### **3.2 Umweltbedingungen in den Vorbereitungsräumen**

Die für die Exposition vorgesehenen Detektoren wurden im Raum OFLD/009 gelagert. Die Vorbereitung für die Exposition (Registrierung der Detektornummer und Kennzeichnung der Platzierungsstelle auf dem Tisch in der Prüfkammer während der Exposition) erfolgte im Raum OFLD/005. Beide Räume liegen in unmittelbarer Nachbarschaft und werden durch das gleiche Lüftungssystem versorgt. Die in [Tabelle 2](#page-15-1) angegebenen Daten von Radonkonzentrations-, Temperatur- und Feuchtemessungen in Raum OFLD/009 werden aus diesen Gründen auch für die Bedingungen in Raum OFLD/005 verwendet. Die Resultate der für die Korrektur der Messdaten von Elektret-Ionisationskammern notwendigen Messungen der γ-Dosisleistung sind ebenfalls in [Tabelle 2](#page-15-1) angegeben.

# **3.3 Umweltbedingungen in der Prüfkammer**

[Tabelle 3](#page-16-2) führt die Ergebnisse der Messungen der Umweltparameter in der Prüfkammer während der Exposition auf. [Figur 1](#page-24-1) zeigt den Temperatur- und Feuchtigkeitsverlauf während der Exposition.

# **3.4 Resultate der Radongas-Referenzmessungen**

Der Referenzwert für die Radongas-Konzentration in der Prüfkammer während der Vergleichsmessung 2006 ([Tabelle 3](#page-16-2)) basiert auf dem gewichteten Durchschnittswert von 189 Punktbestimmungen mit drei Transfernormalen I [\(Tabelle 4\)](#page-16-3), welche nach dem in [Tabelle 2](#page-15-1) angegebenen Füll- und Messschema durchgeführt wurden. Aus dem Radongas-Konzentrationswert wurde der entsprechende Rn-Expositionswert abgeleitet. Als Ergänzung sind in [Tabelle 3](#page-16-2) die Umweltparameter während der Exposition aufgeführt. In Figur [2](#page-25-1) sind die Resultate der Radongas-Konzentrationsmessungen während der Exposition dargestellt.

Die 189 Konzentrationsbestimmungen wurden als unabhängige Einzelbestimmungen betrachtet, welche in einem Durchschnittswert zusammengefasst werden können. Die Unsicherheit dieses Durchschnitts wird dann durch Gauss'sche Fehlerfortpflanzung der Unsicherheiten der Einzelwerte erhalten (Schuler 1998). Angaben zur Unsicherheitsabschätzung der Resultate der Radongas-Konzentrationsbestimmungen erscheinen in [Tabelle 4](#page-16-3).

# **4 VERWENDETE DETEKTOR- UND MESSINSTRUMENTARTEN DER TEIL-NEHMER**

Den 15 Teilnehmern der Vergleichsmessung wurden je nach Anzahl der exponierten Detektorgruppen oder Messgeräte ein oder mehrere Codes zugeteilt. Diese Codes sowie der verwendete Detektor- bzw. Messgerättyp, Produktname und Hersteller des Messsystems sind in [Tabelle](#page-17-1) 5 aufgeführt. In [Tabelle 5](#page-17-1) werden neben den Namen der Messstellen, welche zum Zeitpunkt der Teilnahme an der Vergleichsmessung vom BAG anerkannt waren (gemäss Auflage 7 der Verfügung für die Anerkennung einer Radongas-Messstelle durch das BAG) auch Namen von nicht anerkannten Messstellen auf deren ausdrücklichen Wunsch veröffentlicht. Die Zuordnung zwischen Codes und Messstellen wird in den Legenden der Figuren 3 - 9 wiederholt.

# **5 RESULTATE DER VERGLEICHSMESSUNG**

Die Tabellen [6,](#page-19-1) [7](#page-21-1) und [8](#page-23-1) führen die Teilnehmerresultate für Elektret-Ionisationskammern, Kernspurdetektoren und Messgeräte auf. In den Tabellen 6 und 7 sind die gemeldeten Einzelresultate nach Detektorbezeichnung aufsteigend in alphanumerischer Reihenfolge geordnet angegeben und zusätzlich noch mit einem Detektorcode versehen. Die Tabellen [6](#page-19-1), [7](#page-21-1) und [8](#page-23-1) enthalten auch das Verhältnis Messwert/Referenzwert pro Detektor oder Messgerät sowie Mittelwert und Standardabweichung dieser Verhältnisse. Die teilnehmenden elektronischen Radondetektoren wurden aus praktischen Gründen den Kernspurdetektoren zugeordnet. In den Figuren [3](#page-26-1) und 4 sind die Einzelverhältniswerte und in den Figuren [5](#page-28-1), [6](#page-29-1), und [7](#page-30-1) die Verhältnismittelwerte sowie deren Standardabweichung pro Teilnehmercode dargestellt.

In den Figuren [3](#page-26-1) - [7](#page-30-1) wurden zur Illustration Hilfslinien bei + 18% und bei - 18% eingetragen (± 3% für den 2σ-Bereich der Unsicherheit des Referenzwertes [siehe [Tabelle 4](#page-16-3)] plus ± 15%, die einem früher angewandten Kriterium des BAG aus 1996 entsprechen und hier zur Vergleichbarkeit mit vergangenen Vergleichsmessungen verwendet werden). Die Skalierung der y-Achse dieser Diagramme zwischen den Werten 0.5 und 1.5 dient ebenfalls zur Vergleichbarkeit mit vorangegangenen Berichten.

Gemäss Formular "Anerkennung als Radonmessstelle" zieht das BAG die quadratische Summe aus der relativen Standardabweichung eines Ensembles von 5 Einzeldetektoren und der relativen Abweichung des Ensemblemittelwerts vom Sollwert als Kriterium heran, deren Wurzel weniger als 20% betragen soll. In einem Diagramm, dessen x-Achse die relative Abweichung des Ensemblemittels vom Sollwert und dessen y-Achse die relative Standardabweichung des Ensembles darstellt, fällt dieses Kriterium auf einen Halbkreis. [Figur 8](#page-31-1) zeigt ein derartiges Diagramm für Elektret-Ionisationskammern und [Figur 9](#page-32-1) ein Diagramm gleicher Art

für Kernspurdetektoren der anerkannten Messstellen. In diesen Abbildungen sind zur besseren Lesbarkeit neben dem Halbkreis für 20% auch Halbkreise für 5%, 10% und 15% eingezeichnet.

# **6 DISKUSSION DER RESULTATE DER VERGLEICHSMESSUNG**

# **6.1 Radongas-Referenzmessungen**

[Figur 2](#page-25-1) zeigt den Verlauf des Radongas-Konzentrationspegels während der Expositionsperiode. Die Radongas-Konzentration wurde während der ersten vierzehn Tage der Vergleichsmessung durch das Steuerprogramm konstant gehalten. Am Abend des 21. März stürzte der zur Steuerung der Prüfkammer verwendete PC ab. Bei dem dadurch erforderlichen Neustart der Kammerregelung wurde ein nicht korrekt geschlossenes Magnetventil übersehen, was zu einem nicht geplanten Anstieg der Radongaskonzentration in der Prüfkammer führte. Da dieser Anstieg am Ende des Vergleichsmessung erfolgte, konnte die Überschreitung des Zielwertes der Exposition von 350 kBqhm<sup>-3</sup> nicht mehr korrigiert werden. Die Unsicherheit des Durchschnittswertes der Radongas-Konzentration über das gesamte Expositionsintervall sowie der realen Radongas-Exposition von 366 kBqhm<sup>-3</sup> wurde durch diesen Anstieg nicht signifikant beeinflusst.

### **6.2 Teilnehmerresultate**

# 6.2.1 Elektret-Ionisationskammern

Die Einzelergebnisse der Elektret-Ionisationskammern sind in Figur [3](#page-26-1) dargestellt. Von den 30 exponierten Detektoren wichen acht um mehr als 18% (horizontal gestrichelte Linien) vom Sollwert ab. Der Mittelwert über ein Ensemble von 5 Detektoren lag für eine anerkannte Messstelle ebenfalls ausserhalb des Bereichs von 18% um den Sollwert [\(Figur 5](#page-28-1)). Das Bewertungskriterium des BAG ([Figur 8](#page-31-1)) ist für diese anerkannte Messstelle ebenfalls nicht erfüllt.

Das im Vergleich mit den Ergebnissen der letztjährigen Vergleichsmessung schlechte Abschneiden der Elektret-Detektoren ist teilweise durch die geringe Radongas-Exposition erklärbar. Hier ist die Ablesung der Spannungsdifferenzen und auch die Korrektur des Untergrunds von grosser Bedeutung. Ähnlich niedrige Expositionen wurden bereits während der Vergleichsmessungen 1997, 1998 und 2003 eingesetzt, wobei die Anzahl der Detektoren ausserhalb des Bereichs von 18% zwischen 13% und 27% lag.

#### 6.2.2 Kernspurdetektoren

Bei den Einzelmessresultaten der Kernspurdetektoren (Figur 4) wich keines der Resultate der 40 teilnehmenden Detektoren um mehr als 18% vom Sollwert ab. Die Mittelwerte der Ergebnisse aller Messstellen liegen dementsprechend ebenfalls innerhalb des Bandes von 18% um den Sollwert (Figur [6\)](#page-29-1).

Das Bewertungskriterium des BAG (Figur 9) ist für alle anerkannten Messstellen

erfüllt . Detektoren zweier Hersteller (Gammadata Mätteknik und Altrac) wurden jeweils von zwei verschiedenen Messstellen exponiert (Codes 31 und 37 sowie Codes 34 und 38). Diese Punktpaare liegen in Figur [9](#page-32-1) praktisch deckungsgleich. Die elektronischen Radondetektoren (Code 33) zeigen ein den Kernspurdetektoren vergleichbares Ergebnis.

# 6.2.3 Messgeräte

Die Resultate der Messgeräte erscheinen in Tabelle 8 und Figur 7. Die Daten eines Messgerätes (Code 64) konnten von der teilnehmenden Messstelle nicht ausgelesen werden. Neben diesem Gerät wich ein Messgerät (Code 70) deutlich vom Sollwert ab, währenddessen alle weiteren teilnehmenden Messgeräte eine sehr gute Übereinstimmung mit dem Sollwert aufwiesen. Der Messtelle wurde empfohlen, dieses Gerät durch den Hersteller warten zu lassen.

# **7 SCHLUSSFOLGERUNG**

Die in der Schweiz tätigen Messstellen für Radongas ermitteln ihre Ergebnisse mit hoher Qualität. Die zum Zeitpunkt der Vergleichsmessung vom BAG anerkannten Messstellen erfüllen mit einer Ausnahme das durch das BAG geforderte Qualitätskriterium.

Elektret-Ionisationskammern haben mit geringen Radongas-Expositionen eher Schwierigkeiten als Kernspurdetektoren.

# **8 LITERATUR**

EAM Eidgenössisches Amt für Messwesen Weisungen über die Rückverfolgbarkeit (Traceability) von Radongaskonzentrationsmessungen Wabern: Eidgenössisches Amt für Messwesen; 6. Mai 1996.

Schuler, Ch.

Das Referenzlabor für Radongas-Konzentrationsmessungen am PSI Villigen: Paul Scherrer Institut; PSI-Bericht Nr. 98-08; 1998.

Schuler, Ch.; Butterweck-Dempewolf, G. Die Vergleichsmessung 1997 für Radongasmessgeräte am PSI Villigen: Paul Scherrer Institut; PSI-Rep. Nr. 98-05; 1998.

Schuler, Ch.; Butterweck-Dempewolf, G. Die Vergleichsmessung 1998 für Radongasmessgeräte am PSI Villigen: Paul Scherrer Institut; PSI-Rep. Nr. 99-01; 1999.

Schuler, Ch.; Butterweck, G. Die Vergleichsmessungen 1999 und 2000 für Radongasmessgeräte am PSI Villigen: Paul Scherrer Institut; PSI-Rep. Nr. 00-06; 2000.

Butterweck, G.; Schuler, Ch. Die Vergleichsmessung 2001 für Radongasmessgeräte am PSI Villigen: Paul Scherrer Institut; PSI-Rep. Nr. 01-05; 2001.

Butterweck, G.; Schuler, Ch. Die Vergleichsmessung 2002 für Radongasmessgeräte am PSI Villigen: Paul Scherrer Institut; PSI-Rep. Nr. 02-19; 2002.

Butterweck, G.; Schuler, Ch. Die Vergleichsmessung 2003 für Radongasmessgeräte am PSI Villigen: Paul Scherrer Institut; PSI-Rep. Nr. 03-14; 2003.

Butterweck, G.; Schuler, Ch. Die Vergleichsmessung 2004 für Radongasmessgeräte am PSI Villigen: Paul Scherrer Institut; PSI-Rep. Nr. 04-11; 2004.

Butterweck, G.; Schuler, Ch. Die Vergleichsmessung 2005 für Radongasmessgeräte am PSI Villigen: Paul Scherrer Institut; PSI-Rep. Nr. 05-05; 2005.

#### <span id="page-14-1"></span><span id="page-14-0"></span>**Tabelle 1: Liste der Teilnehmer**

Amt für Lebensmittelsicherheit und Tiergesundheit Graubünden Hr. R. Fiechter Planaterrastrasse 11 7001 **Chur**

Beratender Geologe/Hydrogeologe Hr. Ch. Böhm-Bläuer Obere Gasse 40 7000 **Chur**

Bundesamt für Gesundheit Hr. W. Gfeller Fachstelle Radon 3003 **Bern**

Bureau Technique A. Tomat Hr. A. Tomat Place du Marché 8a 2300 **La Chaux-de-Fonds**

Dragan Consultants Int. AG Hr. E. Dragan Bodenacherstr. 58 8121 **Benglen**

Gammadata Mätteknik Hr. T. Rönnqvist Vallongatan 1 S-75228 **Uppsala** Schweden

Geotest AG Hr. Dr. J. Abrecht Birkenstr. 15 3052 **Zollikofen**

G+S applicazioni SA Hr. F. Lotti Via Sottomontagna 14 6512 **Giubiasco**

Institut Universitaire de Radiophysique Appliquée Hr. Th. Buchillier Grand Pré 1 1007 **Lausanne**

Im Rank Engineering Hr. St. Miller Regensdorferstr./Im Rank 8104 **Weiningen**

Kantonales Laboratorium Kt. Luzern Hr. Dr. Th. Kaufmann Vonmattstr. 16 6002 **Luzern**

Laboratorio Cantonale Ct. Ticino Dr. C. Valsangiacomo Via Mirasole 22 6500 **Bellinzona**

Raditec AG Hr. A. Sutter Picardiestr. 3 5040 **Schöftland**

Suva Bereich Physik Fluhmattstr. 1 6002 **Luzern**

Strahlenschutz Beratung und Planung Hr. Dr. R. Müller Rebgasse 23 4102 **Binningen**

# <span id="page-15-1"></span><span id="page-15-0"></span>**Tabelle 2: Daten zur Vergleichsmessung 2006**

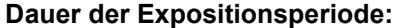

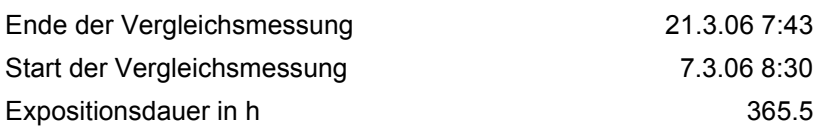

#### **Dauer der Ausgasperiode:**

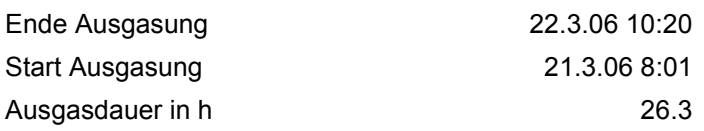

#### **Messungen der Umweltparameter in dem Vorbereitungsraum OFLD/009:**

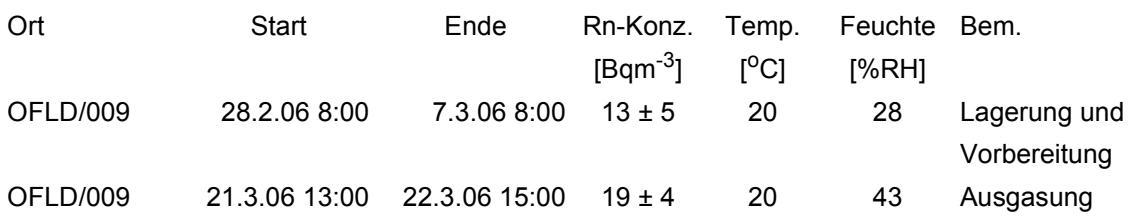

### **Messungen** γ**-Dosisleistungen mit Automess AD6:**

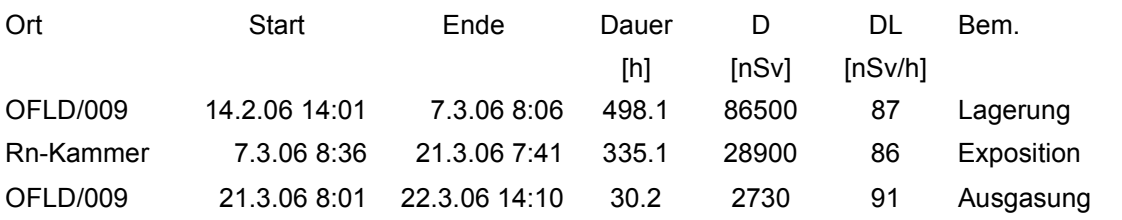

### **LC-Füllungen:**

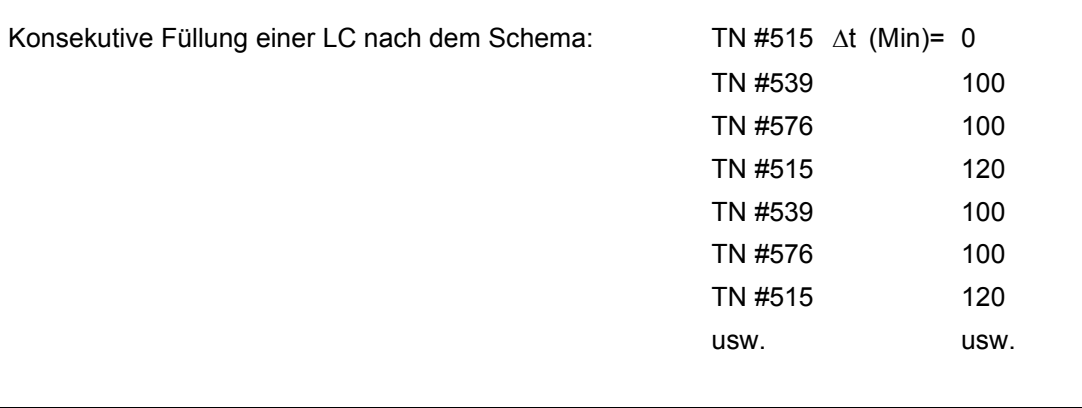

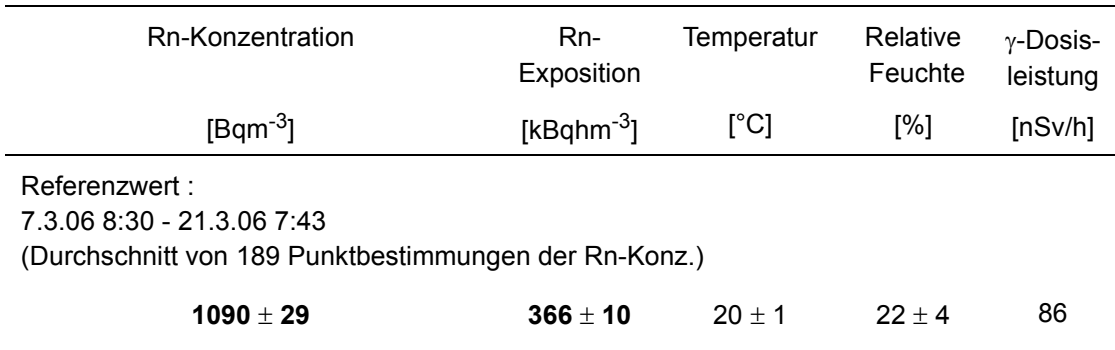

# <span id="page-16-2"></span><span id="page-16-0"></span>**Tabelle 3: Expositionsparameter in der Prüfkammer**

#### <span id="page-16-3"></span><span id="page-16-1"></span>**Tabelle 4: Unsicherheitsabschätzung zu den Resultaten der Radongas-Referenzmessungen in Bqm-3**

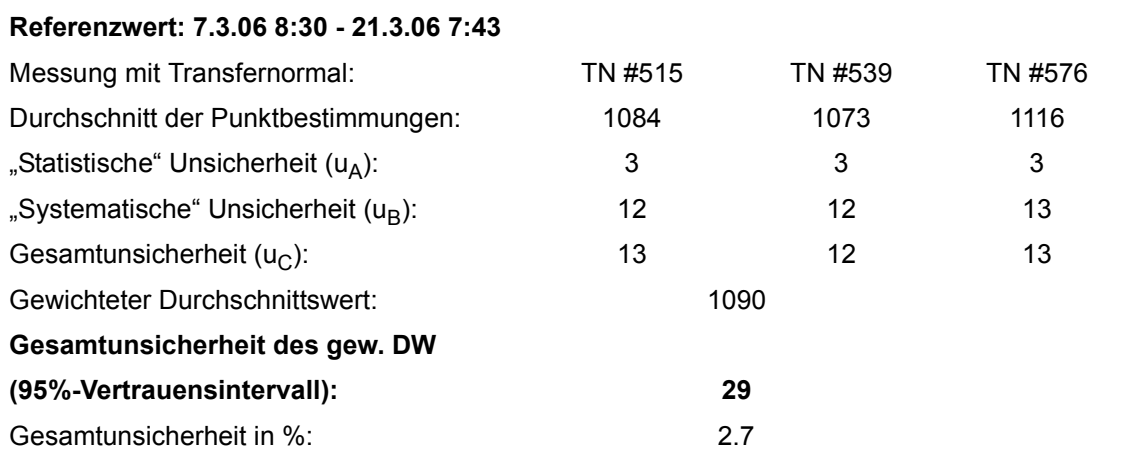

<span id="page-17-1"></span><span id="page-17-0"></span>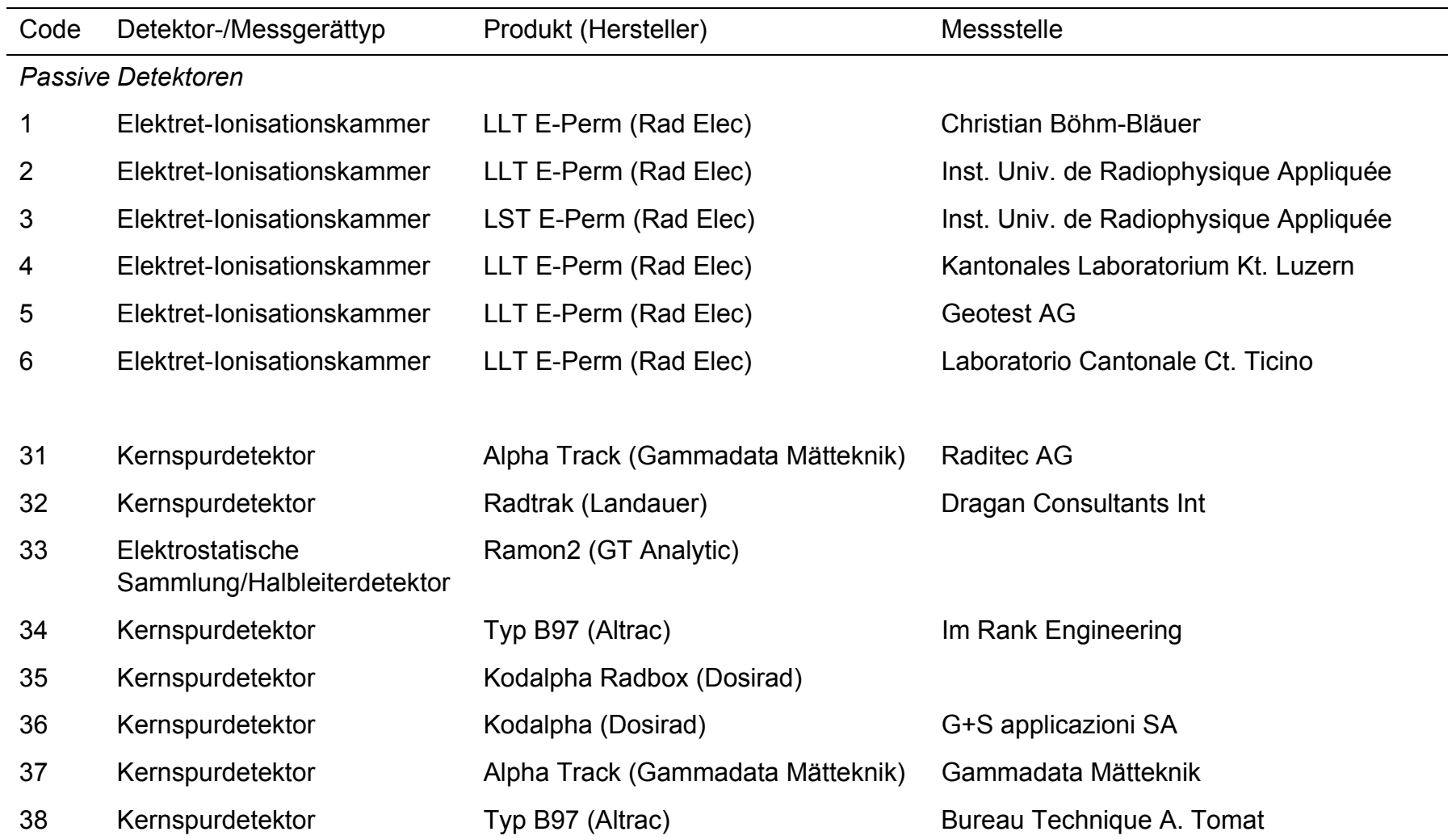

#### **Tabelle 5: Verwendete Detektoren und Messinstrumente**

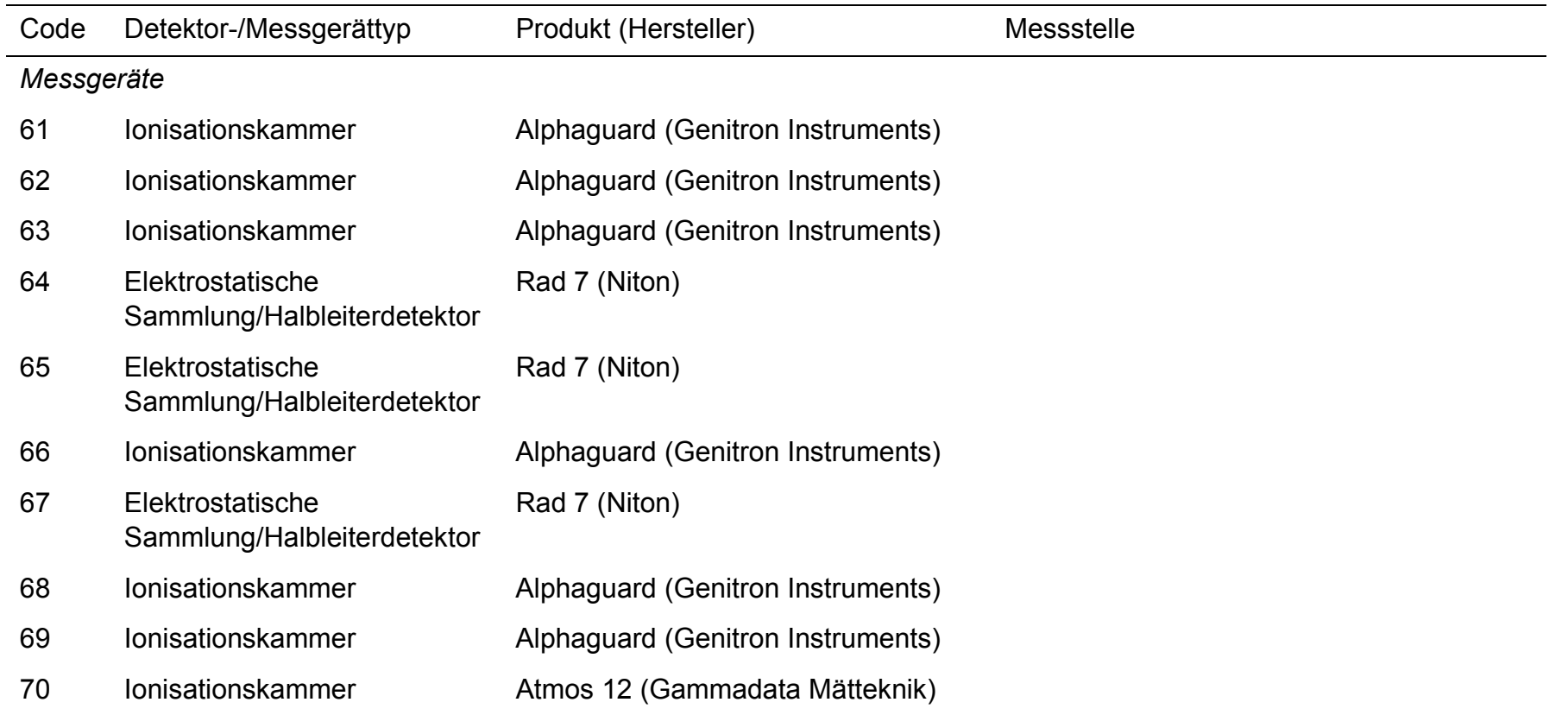

# **Tabelle 5: Verwendete Detektoren und Messinstrumente (Forts.)**

| Teilnehmer-<br>code       | Detektor-<br>code         | Messwert<br>[Bq m <sup>-3</sup> ] | Verhältnis<br>Messwert/<br>Referenzwert | Mittelwert | Standard-<br>abweichung |
|---------------------------|---------------------------|-----------------------------------|-----------------------------------------|------------|-------------------------|
|                           |                           |                                   |                                         |            |                         |
| $\mathbf{1}$              | $\mathbf 1$               | 974                               | 0.893                                   | 0.842      | 0.089                   |
|                           | $\boldsymbol{2}$          | 982                               | 0.901                                   |            |                         |
|                           | $\ensuremath{\mathsf{3}}$ | 993                               | 0.911                                   |            |                         |
|                           | 4                         | 871                               | 0.799                                   |            |                         |
|                           | $\mathbf 5$               | 768                               | 0.704                                   |            |                         |
|                           |                           |                                   |                                         |            |                         |
| $\boldsymbol{2}$          | $\mathbf 1$               | 946                               | 0.868                                   | 0.897      | 0.140                   |
|                           | $\boldsymbol{2}$          | 790                               | 0.725                                   |            |                         |
|                           | $\ensuremath{\mathsf{3}}$ | 968                               | 0.888                                   |            |                         |
|                           | 4                         | 972                               | 0.891                                   |            |                         |
|                           | $\mathbf 5$               | 1216                              | 1.115                                   |            |                         |
|                           |                           |                                   |                                         |            |                         |
| $\ensuremath{\mathsf{3}}$ | $\mathbf 1$               | 1271                              | 1.166                                   | 1.115      | 0.053                   |
|                           | $\boldsymbol{2}$          | 1218                              | 1.117                                   |            |                         |
|                           | $\ensuremath{\mathsf{3}}$ | 1260                              | 1.156                                   |            |                         |
|                           | 4                         | 1200                              | 1.101                                   |            |                         |
|                           | $\mathbf 5$               | 1127                              | 1.034                                   |            |                         |
|                           |                           |                                   |                                         |            |                         |
| $\overline{\mathbf{4}}$   | $\mathbf 1$               | 1241                              | 1.138                                   | 1.239      | 0.200                   |
|                           | $\boldsymbol{2}$          | 1495                              | 1.371                                   |            |                         |
|                           | $\ensuremath{\mathsf{3}}$ | 1499                              | 1.375                                   |            |                         |
|                           | $\overline{\mathbf{4}}$   | 1503                              | 1.378                                   |            |                         |
|                           | $\,$ 5 $\,$               | 1016                              | 0.932                                   |            |                         |
|                           |                           |                                   |                                         |            |                         |
| $\mathbf 5$               | $\mathbf 1$               | 1015                              | 0.931                                   | 0.948      | 0.035                   |
|                           | $\overline{2}$            | 1012                              | 0.928                                   |            |                         |
|                           |                           |                                   |                                         |            |                         |
|                           | $\ensuremath{\mathsf{3}}$ | 1026                              | 0.941                                   |            |                         |
|                           | $\overline{\mathbf{4}}$   | 1014                              | 0.930                                   |            |                         |

<span id="page-19-1"></span><span id="page-19-0"></span>**Tabelle 6: Teilnehmerresultate Elektret-Ionisationskammern**

| Teilnehmer-<br>code | Detektor-<br>code | Messwert<br>[Bq m <sup>-3</sup> ] | Verhältnis<br>Messwert/<br>Referenzwert | Mittelwert | Standard-<br>abweichung |
|---------------------|-------------------|-----------------------------------|-----------------------------------------|------------|-------------------------|
|                     |                   |                                   |                                         |            |                         |
| 6                   | 1                 | 1228                              | 1.126                                   | 1.159      | 0.071                   |
|                     | 2                 | 1314                              | 1.205                                   |            |                         |
|                     | 3                 | 1222                              | 1.121                                   |            |                         |
|                     | 4                 | 1372                              | 1.258                                   |            |                         |
|                     | 5                 | 1181                              | 1.083                                   |            |                         |
|                     |                   |                                   |                                         |            |                         |

**Tabelle 6: Teilnehmerresultate Elektret-Ionisationskammern (Forts.)**

| Teilnehmer-<br>code | Detektor-<br>code         | Messwert<br>[kBq h m <sup>-3</sup> ] | Verhältnis<br>Messwert/<br>Referenzwert | Mittelwert | Standard-<br>abweichung |
|---------------------|---------------------------|--------------------------------------|-----------------------------------------|------------|-------------------------|
|                     |                           |                                      |                                         |            |                         |
| 31                  | 1                         | 348                                  | 0.952                                   | 1.016      | 0.045                   |
|                     | $\overline{2}$            | 387                                  | 1.059                                   |            |                         |
|                     | $\ensuremath{\mathsf{3}}$ | 383                                  | 1.048                                   |            |                         |
|                     | $\overline{\mathbf{4}}$   | 378                                  | 1.034                                   |            |                         |
|                     | $\sqrt{5}$                | 360                                  | 0.985                                   |            |                         |
|                     |                           |                                      |                                         |            |                         |
| 32                  | $\mathbf{1}$              | 345                                  | 0.943                                   | 0.983      | 0.029                   |
|                     | $\overline{2}$            | 361                                  | 0.988                                   |            |                         |
|                     | $\ensuremath{\mathsf{3}}$ | 374                                  | 1.022                                   |            |                         |
|                     | $\overline{\mathbf{4}}$   | 355                                  | 0.971                                   |            |                         |
|                     | $\sqrt{5}$                | 362                                  | 0.991                                   |            |                         |
|                     |                           |                                      |                                         |            |                         |
| 33                  | $\mathbf{1}$              | 371                                  | 1.016                                   | 1.051      | 0.030                   |
|                     | $\overline{2}$            | 376                                  | 1.029                                   |            |                         |
|                     | $\ensuremath{\mathsf{3}}$ | 388                                  | 1.060                                   |            |                         |
|                     | $\overline{\mathbf{4}}$   | 400                                  | 1.094                                   |            |                         |
|                     | $\mathbf 5$               | 386                                  | 1.056                                   |            |                         |
|                     |                           |                                      |                                         |            |                         |
| 34                  | $\mathbf 1$               | 334                                  | 0.914                                   | 0.905      | 0.034                   |
|                     | $\overline{\mathbf{c}}$   | 343                                  | 0.938                                   |            |                         |
|                     | $\ensuremath{\mathsf{3}}$ | 340                                  | 0.930                                   |            |                         |
|                     | $\overline{\mathbf{4}}$   | 313                                  | 0.856                                   |            |                         |
|                     | $\,$ 5 $\,$               | 323                                  | 0.884                                   |            |                         |
|                     |                           |                                      |                                         |            |                         |
| 35                  | $\mathbf{1}$              | 327                                  | 0.895                                   | 0.943      | 0.057                   |
|                     | $\overline{c}$            | 357                                  | 0.977                                   |            |                         |
|                     | $\ensuremath{\mathsf{3}}$ | 356                                  | 0.974                                   |            |                         |
|                     | $\overline{\mathbf{4}}$   | 318                                  | 0.870                                   |            |                         |
|                     | $\,$ 5 $\,$               | 366                                  | 1.001                                   |            |                         |
|                     |                           |                                      |                                         |            |                         |

<span id="page-21-1"></span><span id="page-21-0"></span>**Tabelle 7: Teilnehmerresultate Kernspurdetektoren**

| Teilnehmer-<br>code | Detektor-<br>code       | Messwert<br>[kBq h $\mathrm{m}$ <sup>-3</sup> ] | Verhältnis<br>Messwert/<br>Referenzwert | Mittelwert | Standard-<br>abweichung |
|---------------------|-------------------------|-------------------------------------------------|-----------------------------------------|------------|-------------------------|
|                     |                         |                                                 |                                         |            |                         |
| 36                  | $\mathbf 1$             | 374                                             | 1.023                                   | 1.022      | 0.048                   |
|                     | $\boldsymbol{2}$        | 376                                             | 1.029                                   |            |                         |
|                     | 3                       | 344                                             | 0.941                                   |            |                         |
|                     | $\overline{\mathbf{4}}$ | 385                                             | 1.053                                   |            |                         |
|                     | 5                       | 389                                             | 1.064                                   |            |                         |
|                     |                         |                                                 |                                         |            |                         |
| 37                  | $\mathbf 1$             | 388                                             | 1.062                                   | 1.011      | 0.032                   |
|                     | $\mathbf 2$             | 356                                             | 0.974                                   |            |                         |
|                     | $\mathbf{3}$            | 365                                             | 0.999                                   |            |                         |
|                     | $\overline{\mathbf{4}}$ | 372                                             | 1.018                                   |            |                         |
|                     | 5                       | 366                                             | 1.001                                   |            |                         |
|                     |                         |                                                 |                                         |            |                         |
| 38                  | $\mathbf 1$             | 318                                             | 0.870                                   | 0.909      | 0.036                   |
|                     | $\overline{\mathbf{c}}$ | 350                                             | 0.959                                   |            |                         |
|                     | 3                       | 322                                             | 0.881                                   |            |                         |
|                     | $\overline{\mathbf{4}}$ | 332                                             | 0.908                                   |            |                         |
|                     | $\mathbf 5$             | 339                                             | 0.927                                   |            |                         |
|                     |                         |                                                 |                                         |            |                         |

**Tabelle 7: Teilnehmerresultate Kernspurdetektoren (Forts.)**

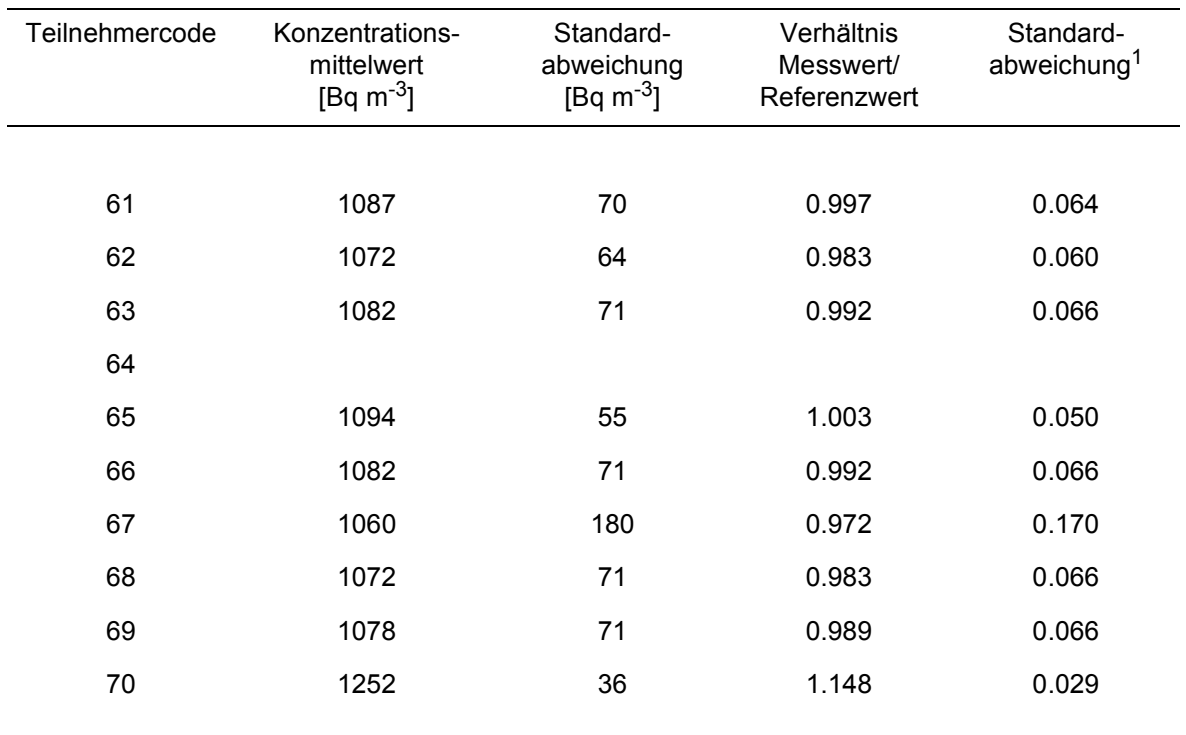

# <span id="page-23-1"></span><span id="page-23-0"></span>**Tabelle 8: Teilnehmerresultate Messgeräte**

<sup>1</sup> Vom PSI eingesetzter Wert für die systematische Unsicherheit der Messresultate (nach Angaben der Hersteller).

<span id="page-24-1"></span><span id="page-24-0"></span>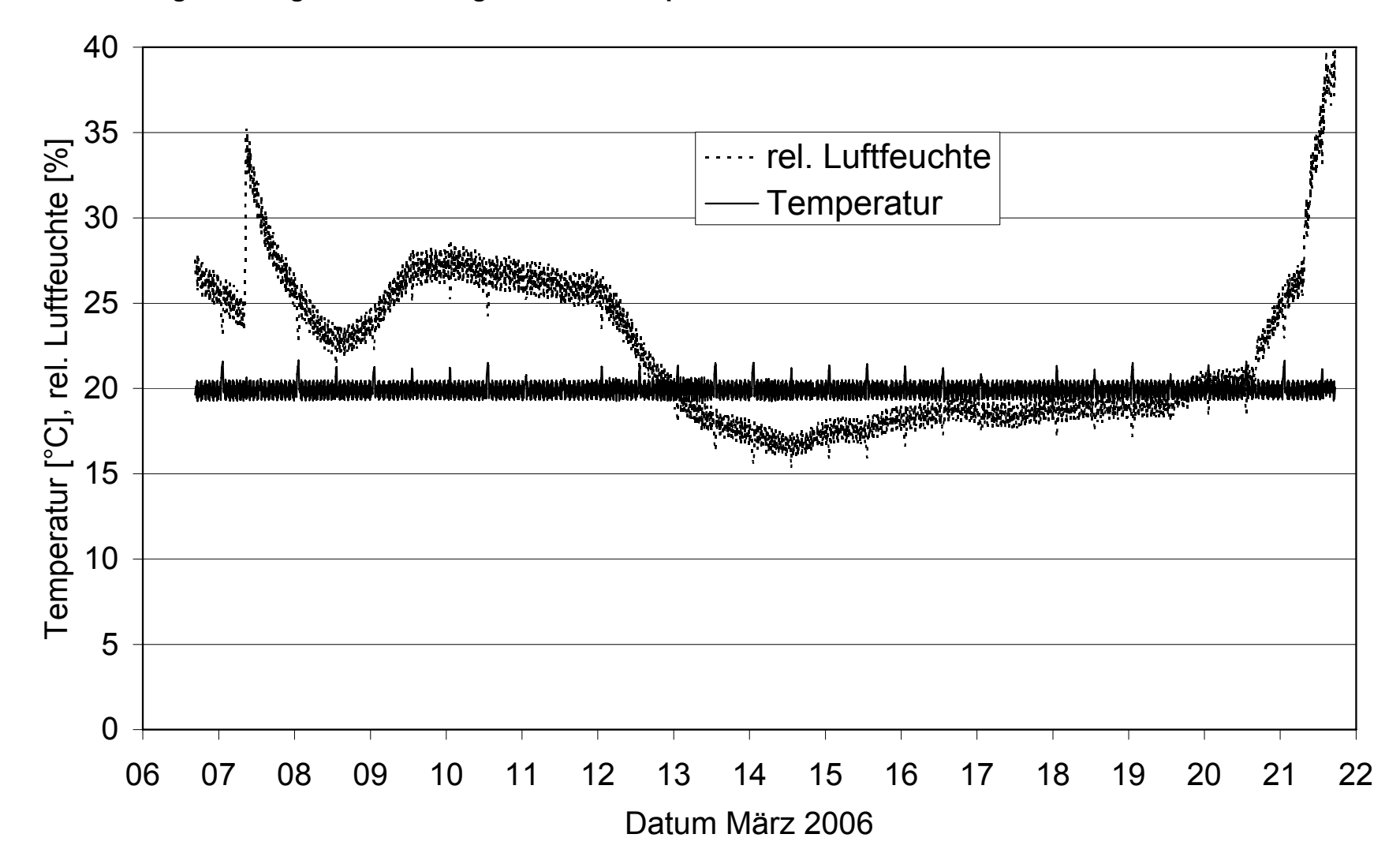

**Figur 1: Vergleichsmessung 2006 - Lufttemperatur und relative Luftfeuchte in der Prüfkammer**

<span id="page-25-1"></span><span id="page-25-0"></span>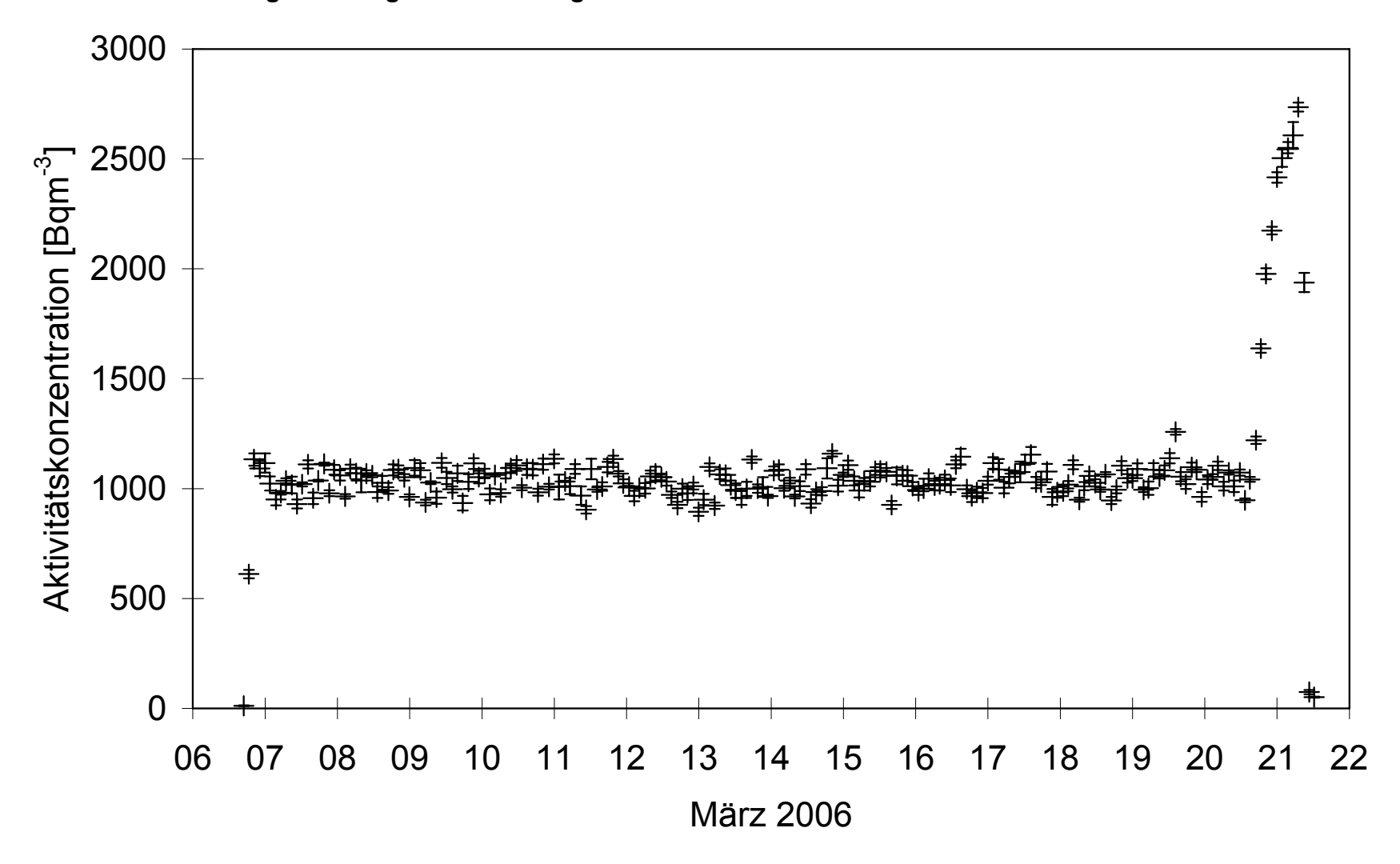

**Figur 2: Vergleichsmessung 2006 - Radonkonzentration in der Prüfkammer**

<span id="page-26-1"></span><span id="page-26-0"></span>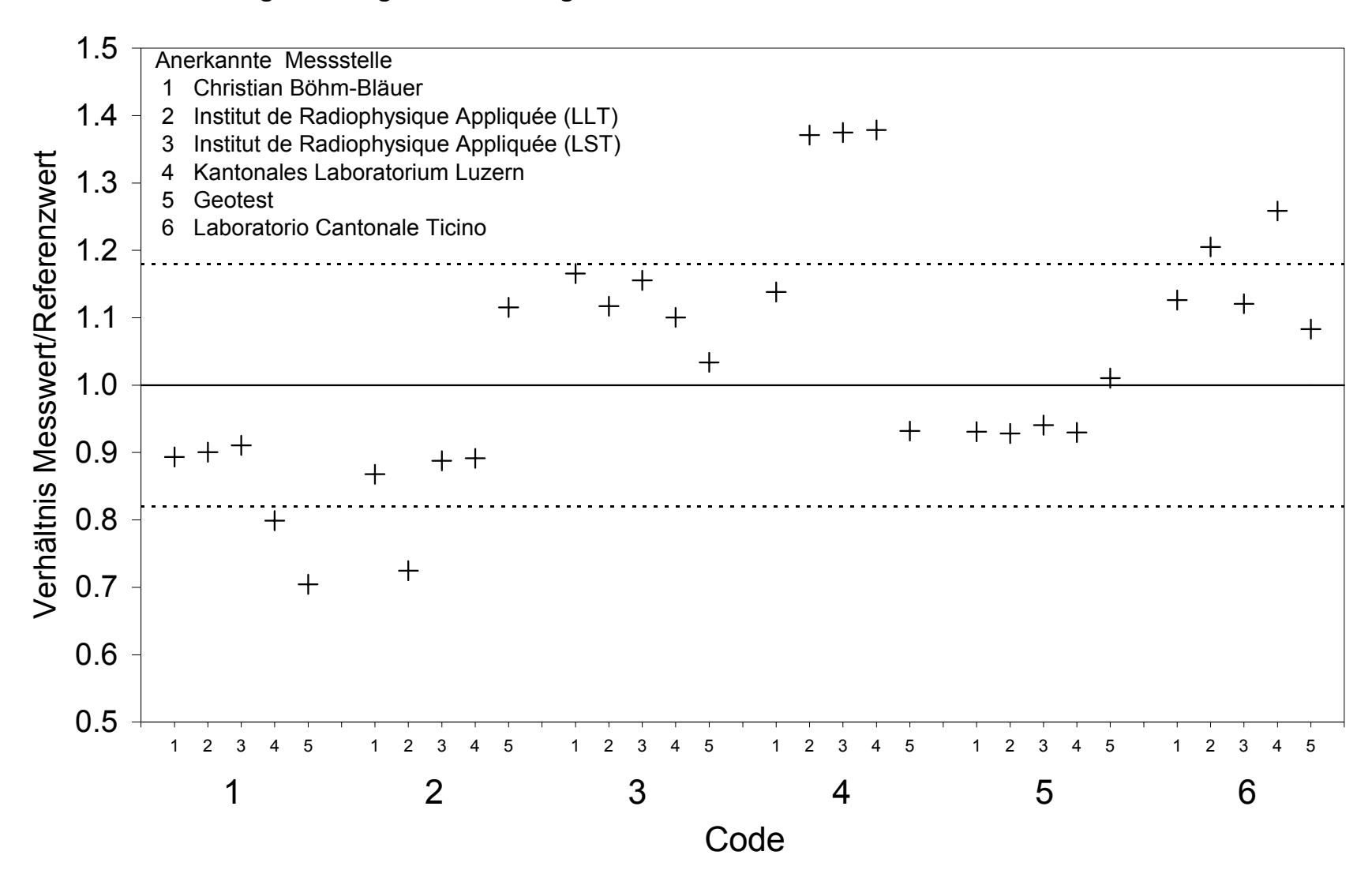

#### **Figur 3: Vergleichsmessung 2006 - Resultate Elektret-Ionisationskammern**

**Figur 4: Vergleichsmessung 2006 - Resultate Kernspurdetektoren**

<span id="page-27-0"></span>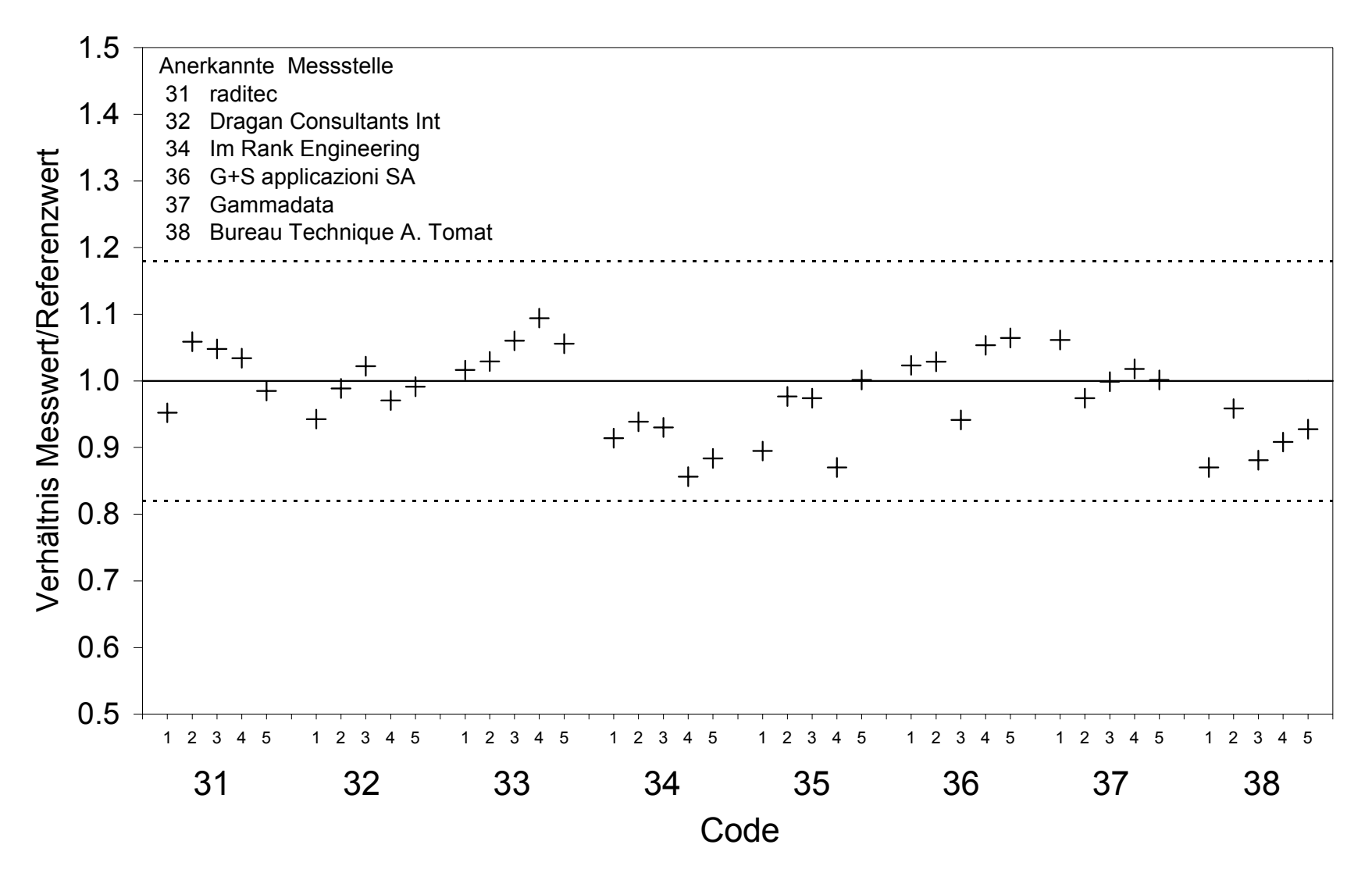

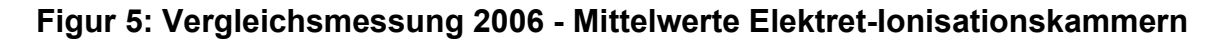

<span id="page-28-1"></span><span id="page-28-0"></span>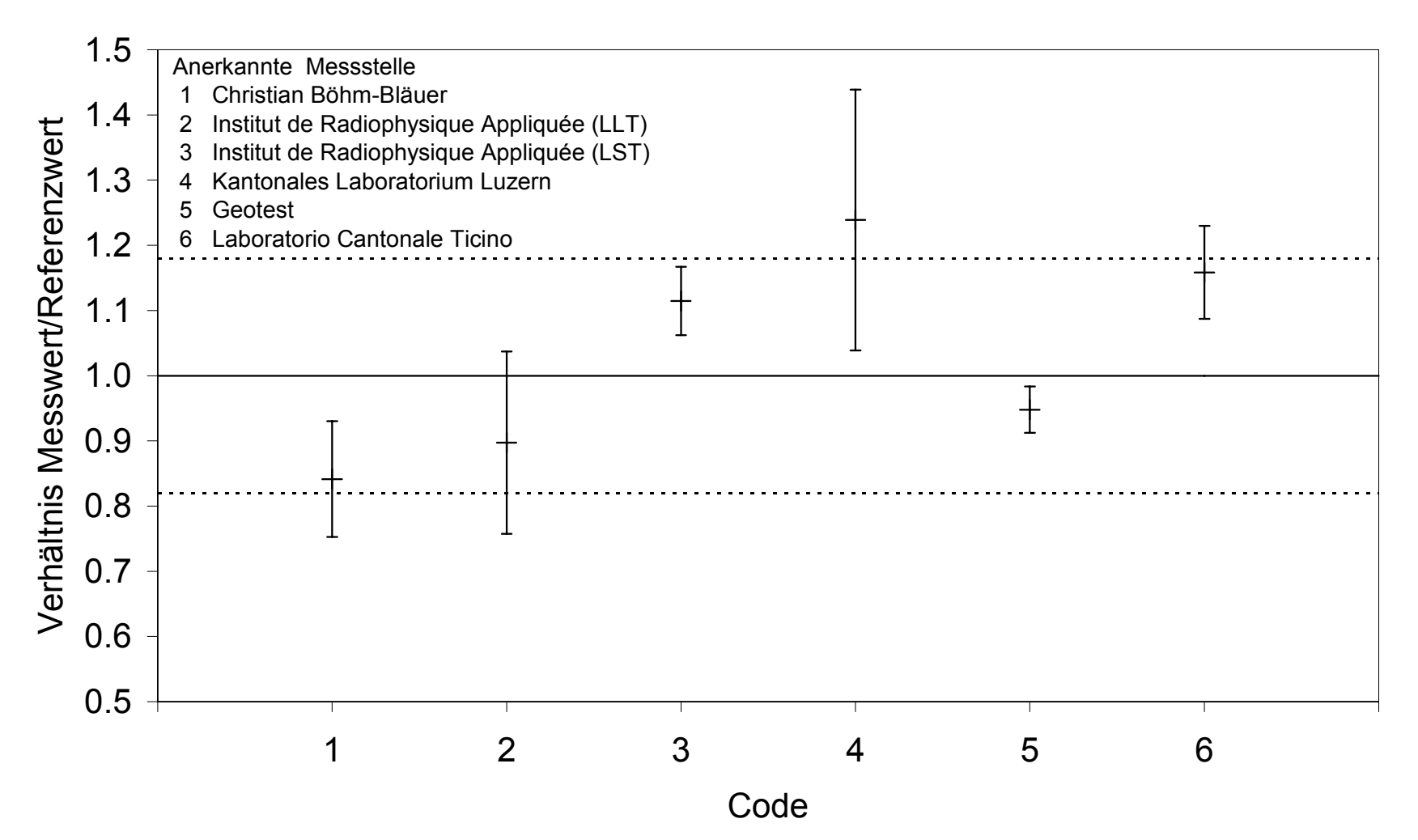

**Figur 6: Vergleichsmessung 2006 - Mittelwerte Kernspurdetektoren**

<span id="page-29-1"></span><span id="page-29-0"></span>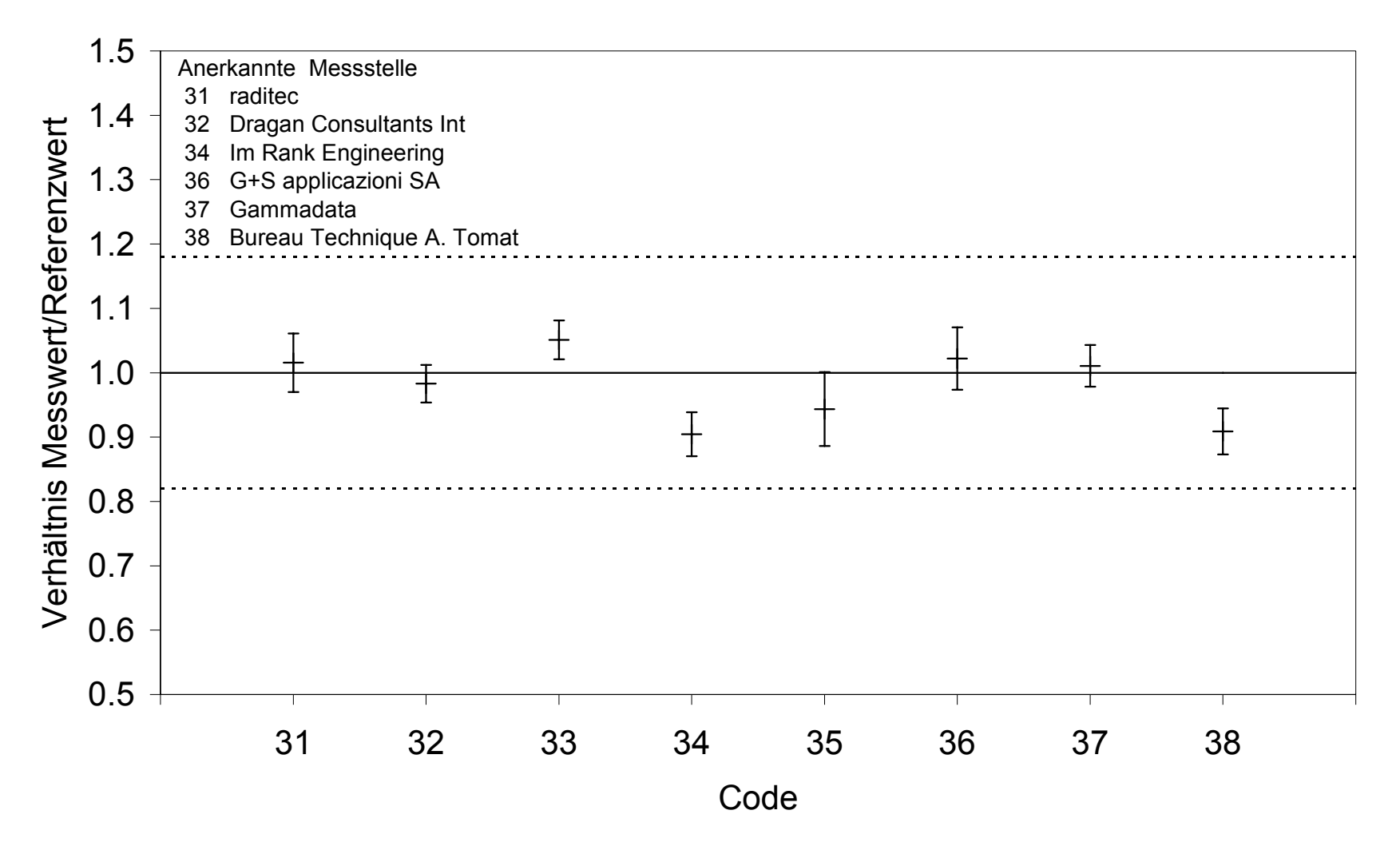

<span id="page-30-1"></span><span id="page-30-0"></span>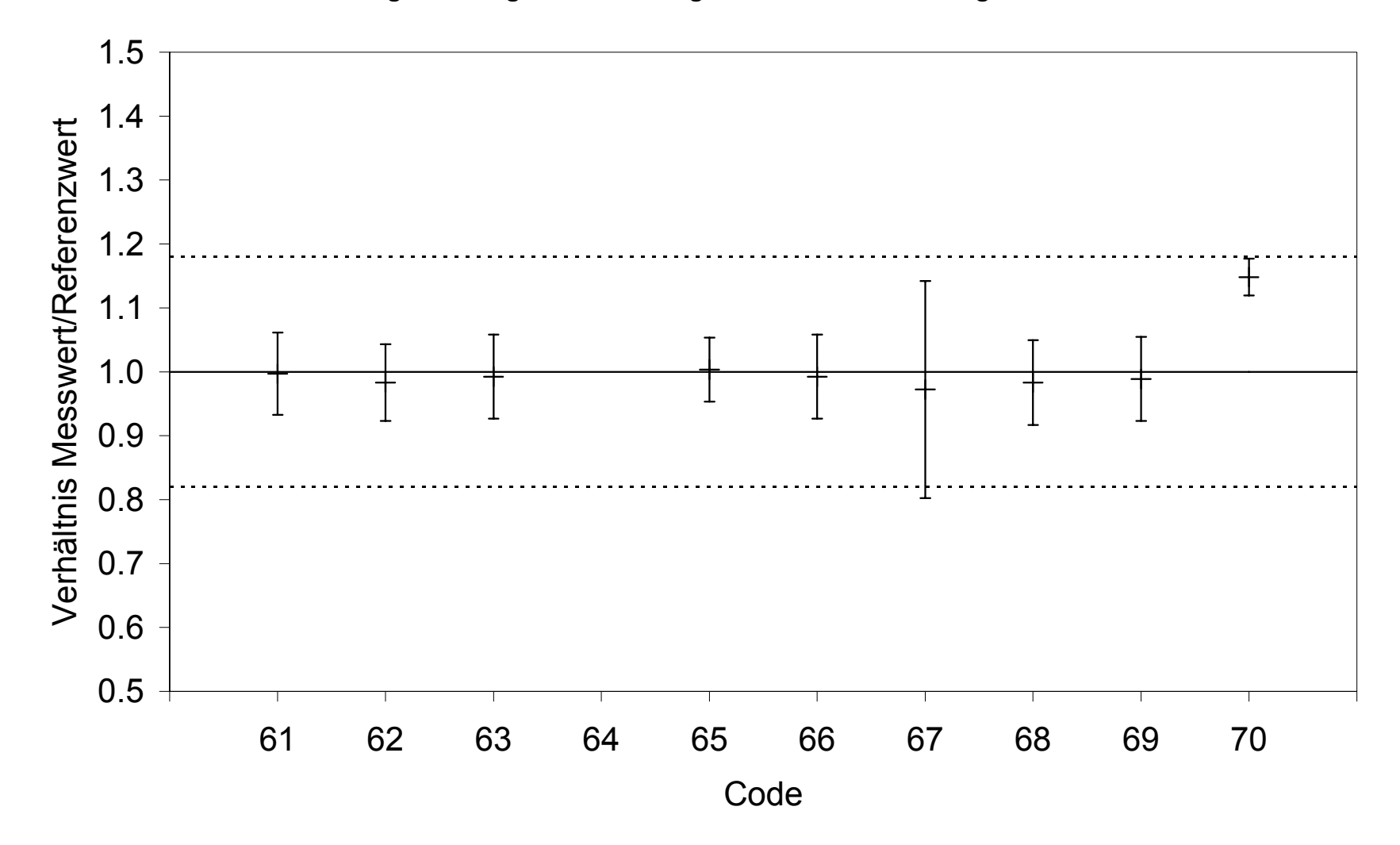

**Figur 7: Vergleichsmessung 2006 - Resultate Messgeräte**

<span id="page-31-1"></span><span id="page-31-0"></span>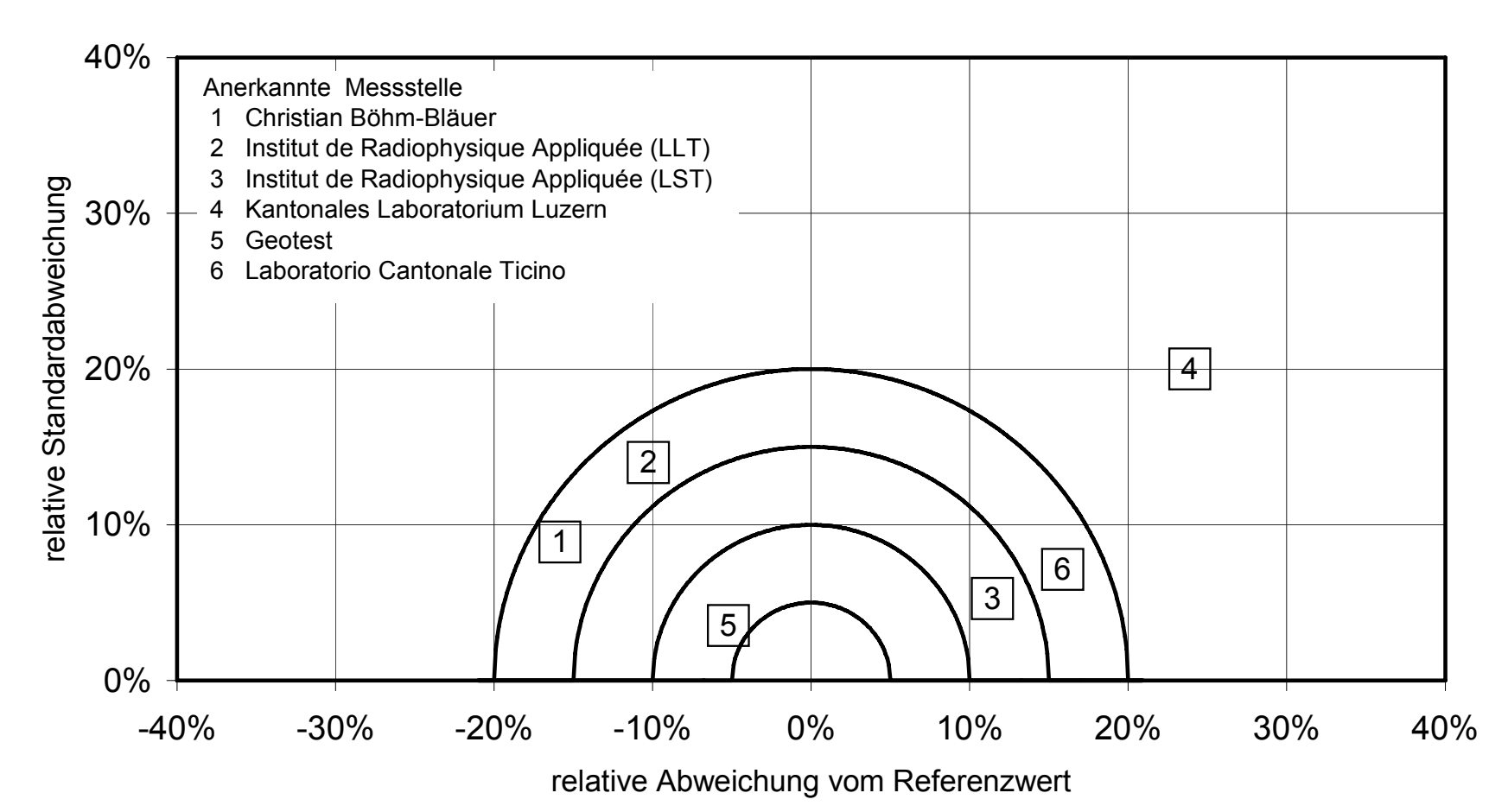

# **Figur 8: Vergleichsmessung 2006 - Übersicht der Messstellen mit Elektret-Ionisationskammern**

<span id="page-32-1"></span><span id="page-32-0"></span>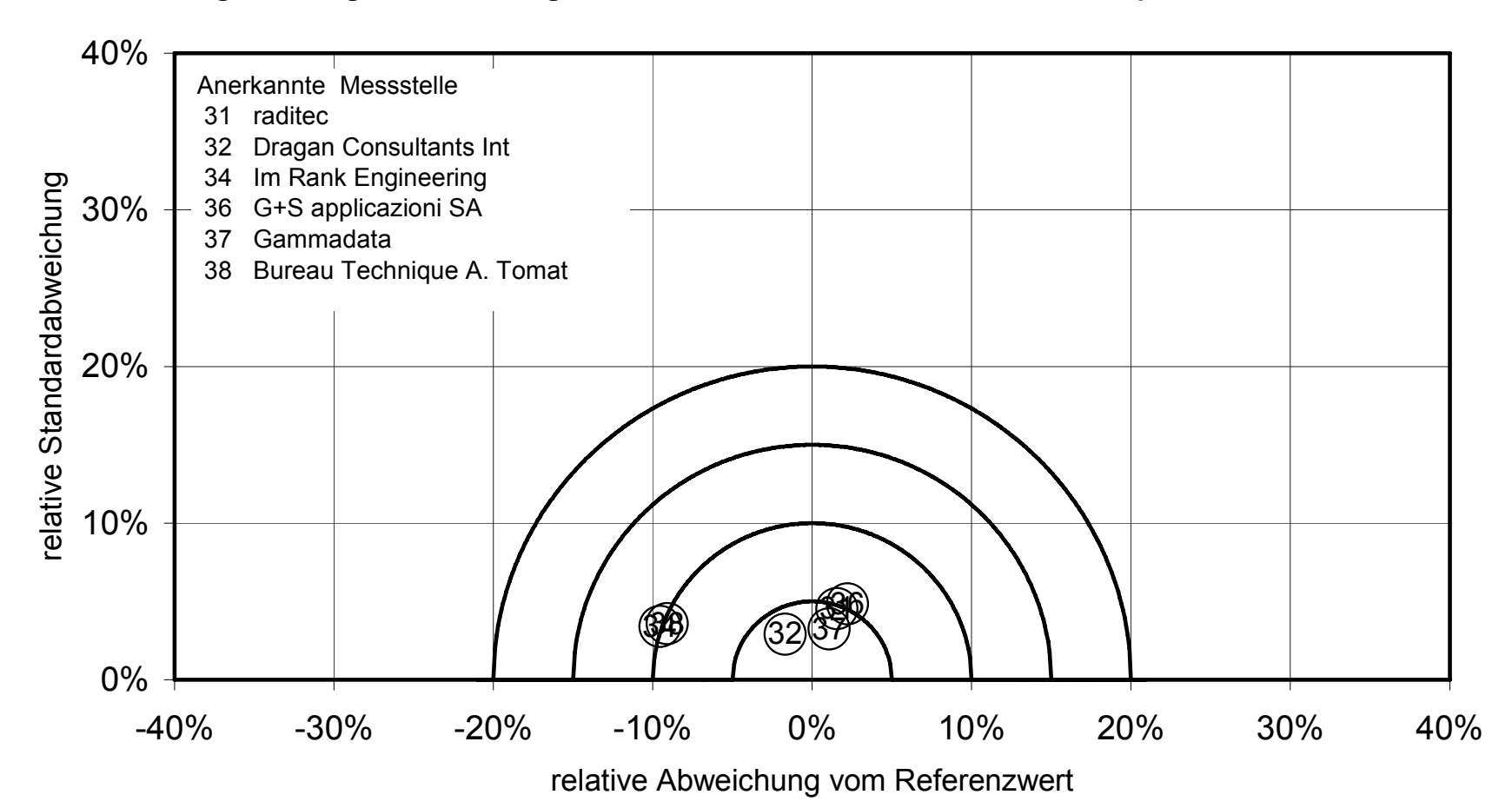

# **Figur 9: Vergleichsmessung 2006 - Übersicht der Messstellen mit Kernspurdetektoren**